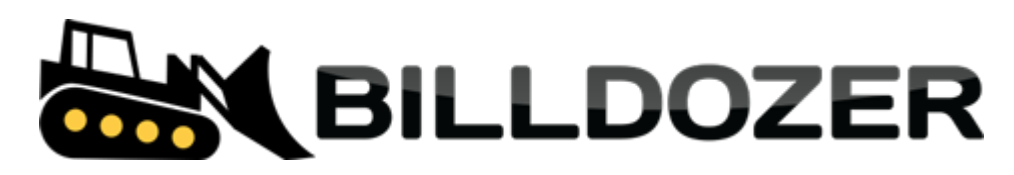

# **Accounting Transaction JSON API**

# **Table of Contents**

 $\bigcirc$ 

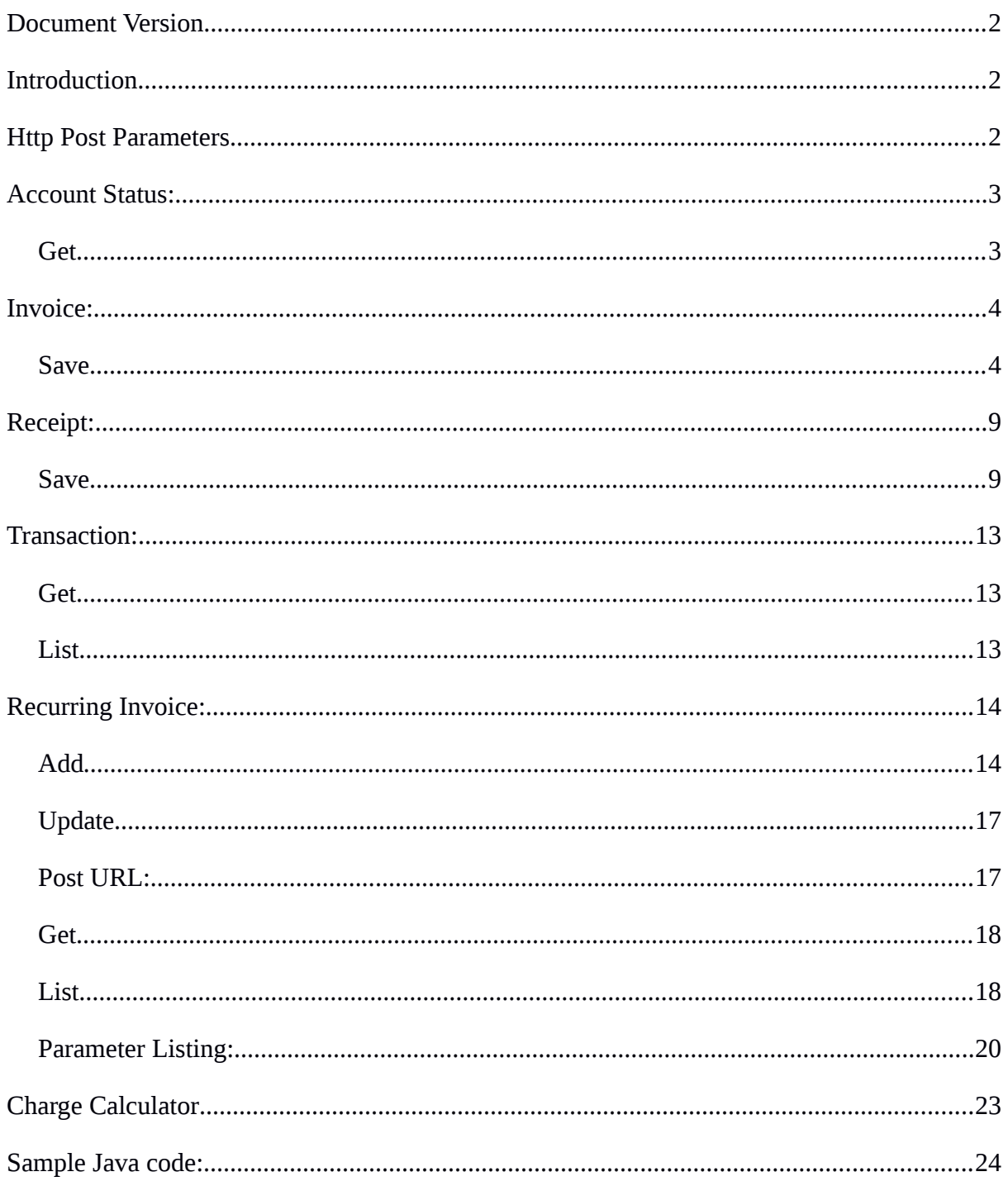

# <span id="page-1-2"></span>**Document Version**

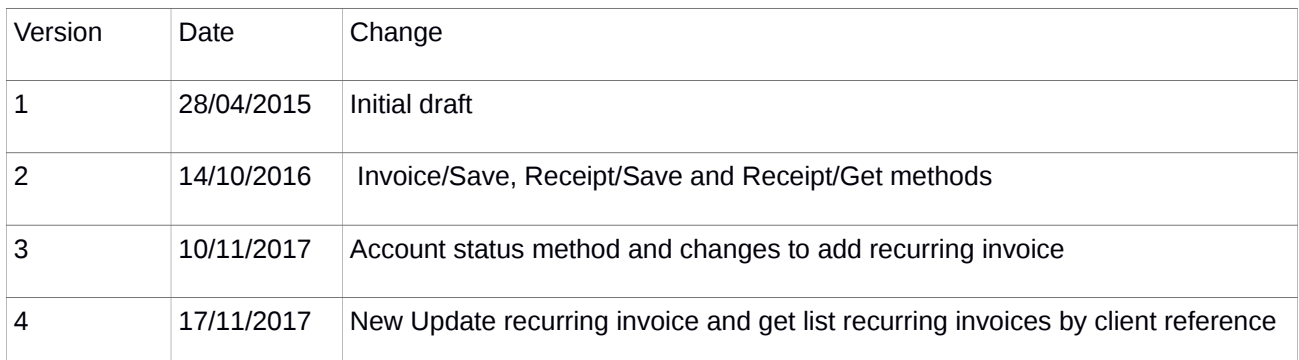

# <span id="page-1-1"></span>**Introduction**

- RESTful JSON over https.
- UTF-8 encoding.
- Date format: ISO8601 UTC, yyyy-MM-dd'T'HH:mm:ssz e.g. 2015-05-23T00:00:00UTC.
- Amounts must be in the format 0.00 e.g. 1000.00
- API user is created under the General Settings tab -> Staff Management -> Create User. Select API User checkbox.
	- The Api Key will automatically be generated.
	- Must have the Accounting role selected.
	- Enter a password and save.

# <span id="page-1-0"></span>**Http Post Parameters**

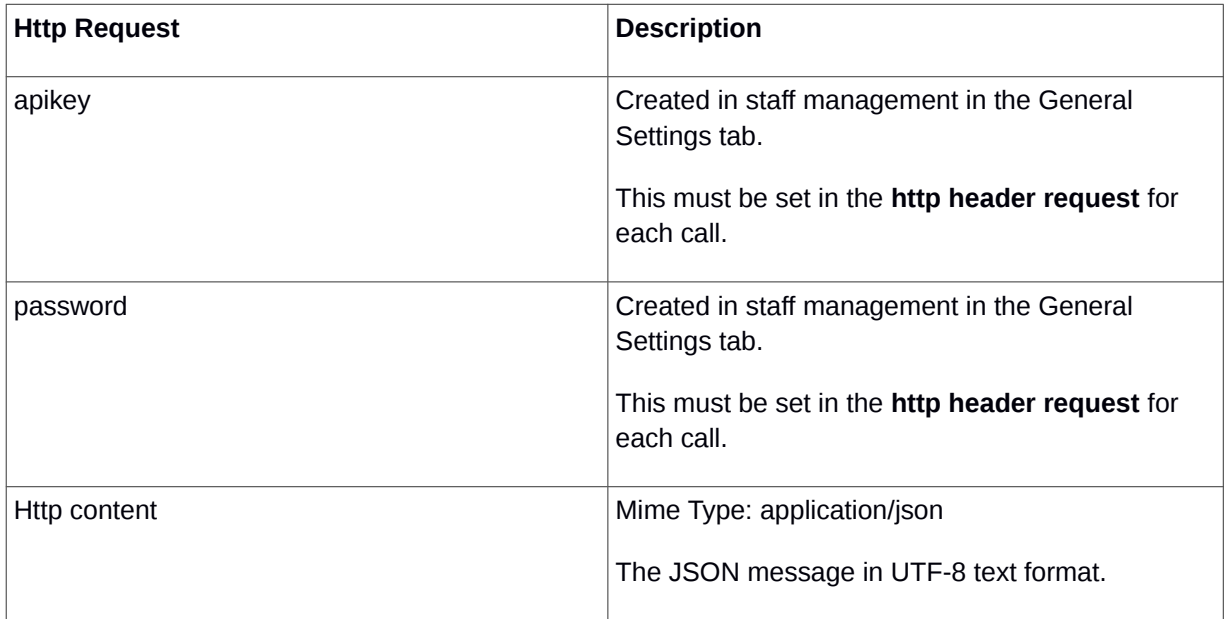

# <span id="page-2-1"></span>**Account Status:**

This function locates a customer with the specified unique reference and returns the status of their account.

#### <span id="page-2-0"></span>**Get**

Get URL:  [https://secure.billdozer.com/api/rest/accountstatus/{client reference}/{days overdue}](https://secure.billdozer.com/api/rest/accountstatus/)

#### **Sample JSON response:**

```
Client does not exist:
{ 
   "id":null,
   "status":"NOK",
   "messages":["Cannot find any Active client with unique reference ABC10"],
   "additionalProperties":{}
}
Client is in arrears:
{ 
    "id":"39664",
    "status":"NOK",
   "messages":["Balance outstanding 1881.00 as at 2017-11-04"],
   "additionalProperties":{}
}
Client is in good standing:
{ 
   "id":"39664", 
   "status":"OK",
   "messages":[],
   "additionalProperties":{}
}
```
#### **Get Account Status Parameter Listing**

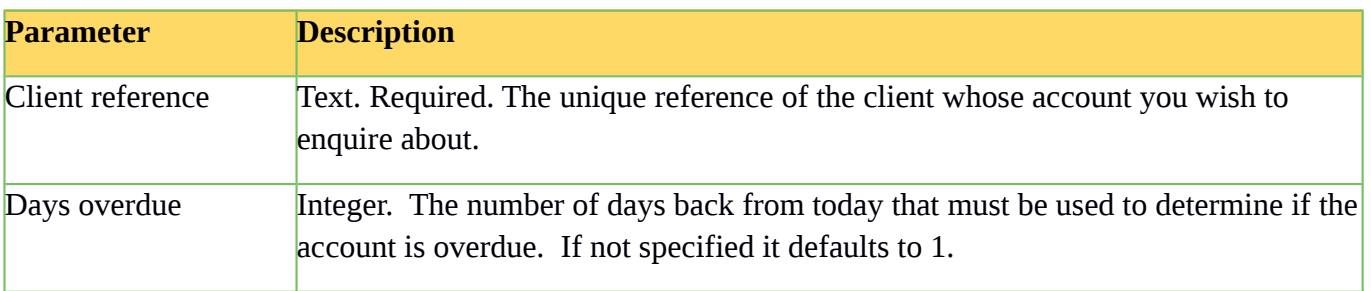

# <span id="page-3-1"></span>**Invoice:**

### <span id="page-3-0"></span>**Save**

Post URL: https://secure.billdozer.com/api/rest/invoice/save

#### Sample JSON request:

```
{ 
  "poNumber":null,
   "discount":0,
 "paymentTerms":0,
 "reference":"INV001",
   "paymentStatus":"UNPAID",
   "type":"INVOICE",
   "clientContactExclusive":false,
   "collectOnContract":true, 
   "info":"TEST INFO",
   "dateIssued":"2016-09-28T00:00:00UTC",
   "dateDelivery":"2016-09-28T00:00:00UTC",
   "dateDue":"2016-09-28T00:00:00UTC",
   "currency":"ZAR",
  "billerData1":"TEST COMMENT",
   "billerData2":"TEST DATA",
  "arrears":false,
  "testMode":true,
   "clientTransactionLines":[ 
     { 
       "accountingCode":{ 
         "code":"100"
       },
       "description":"sales one",
       "quantity":1.000,
       "unitAmountExcludingTax":200.00,
      "unitAmountIncludingTax": 0.00,
       "taxable":true
   }
   ],
   "client":{ 
    "id":12351,
     "accountNumber":"ACME001"
   },
   "clientContract":{ 
    "id":59045,
     "contractNumber":"ACME001"
   },
   "clientContact":{ 
    "id":59039, 
    "name":"Robert Pretorius",
    "idNumber":"",
    "emailAddress":"robert@billdozer.com"
 },
 "billerTaxRate":{ 
 "id":51 
   },
   "additionalProperties":{ 
    "sendImmediate" : true
 }
}
```

```
Sample JSON response:
Failed:
{
 "id":null,
 "status":"NOK",
 "messages":[
   "Reference: INV003 already in use."
 ],
 "additionalProperties":{
   "isTestMode":true
 }
}
Success:
{
 "id":"20151",
 "status":"OK",
 "messages":[
 ],
 "additionalProperties":{
   "reference":"INV006",
   "isTestMode":false
 }
}
{
  "id":"0",
 "status":"OK",
 "messages":[
  ],
  "additionalProperties":{
   "reference":"INV006",
   "isTestMode":true,
    "resultJson":"{ full transaction object returned in json format }"
 }
}
```
### **Invoice Parameter Listing**

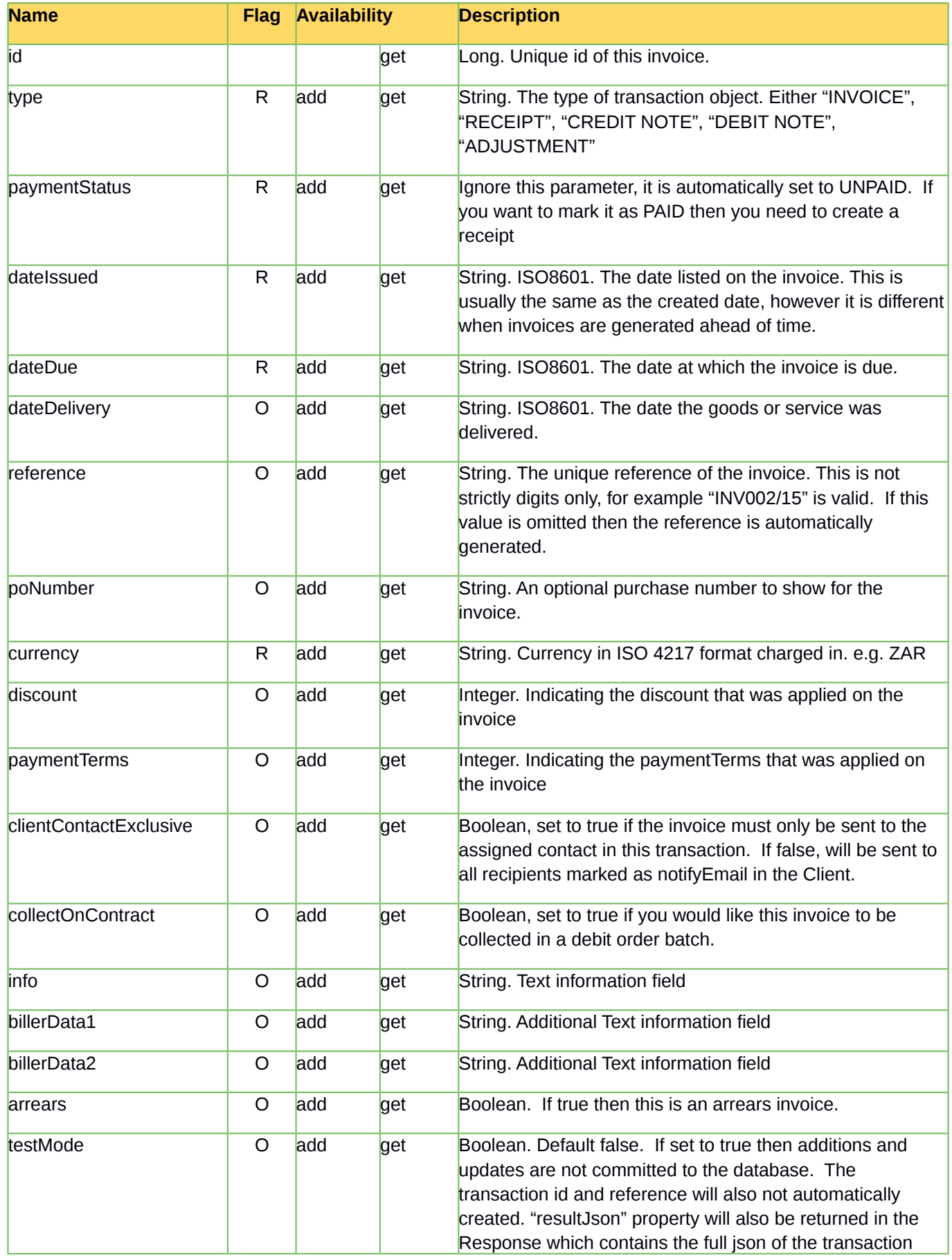

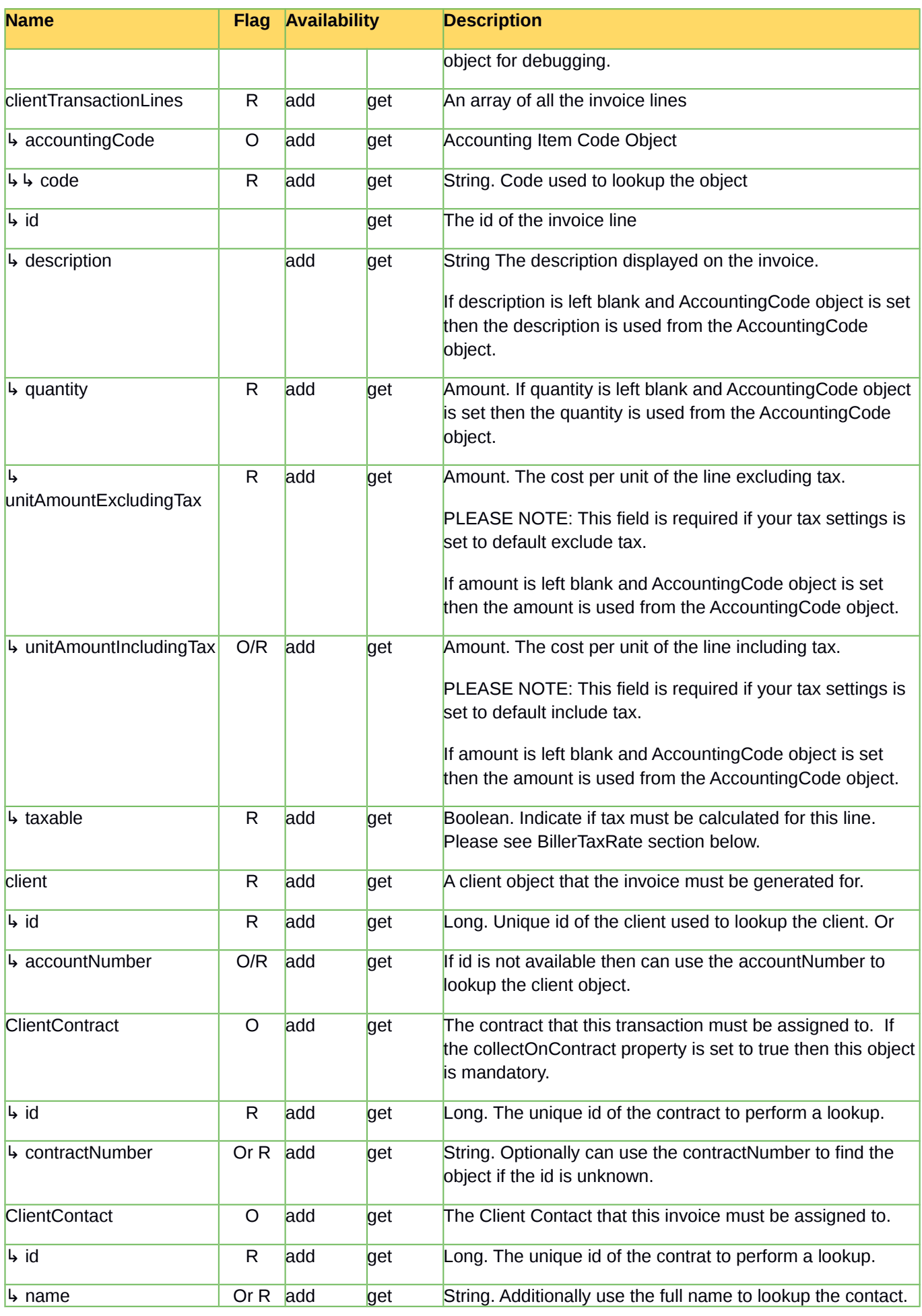

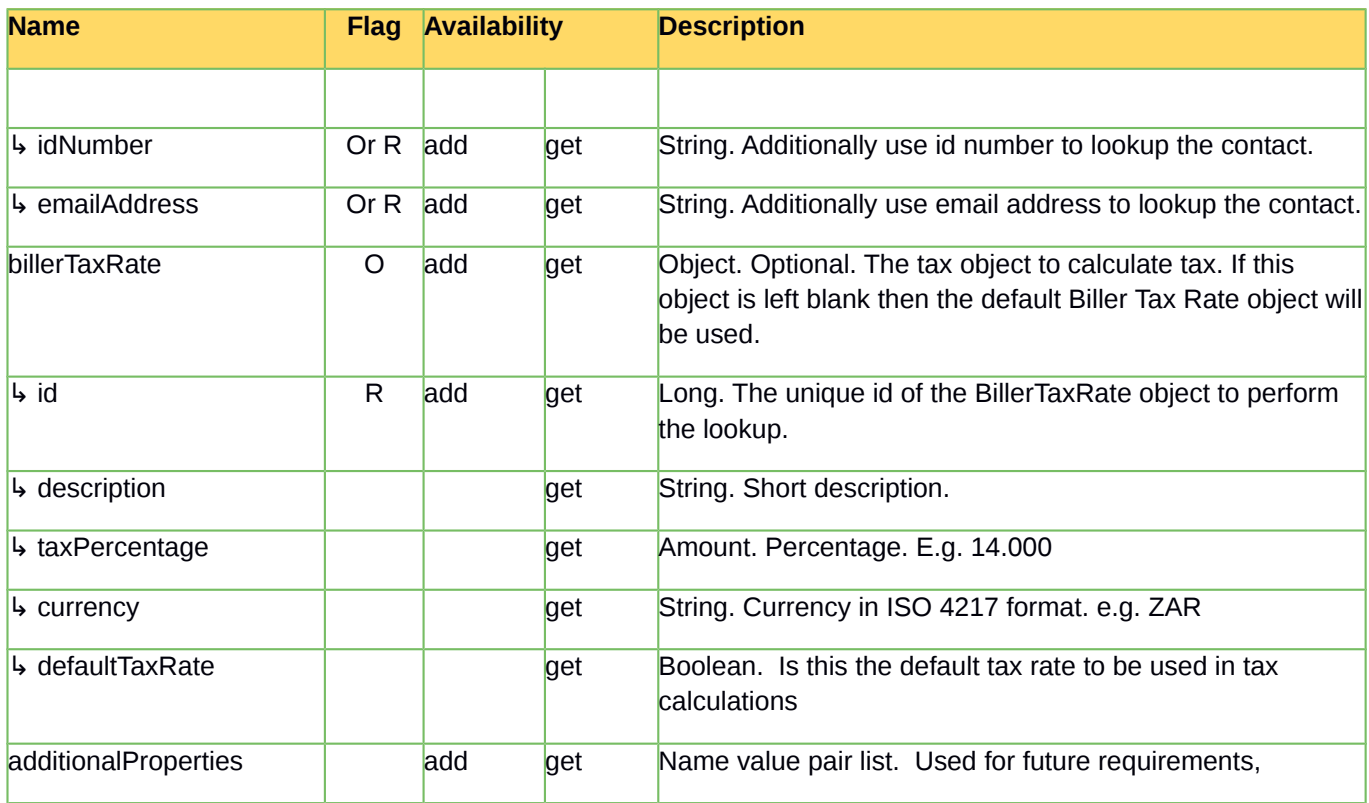

### Response Parameter Listing:

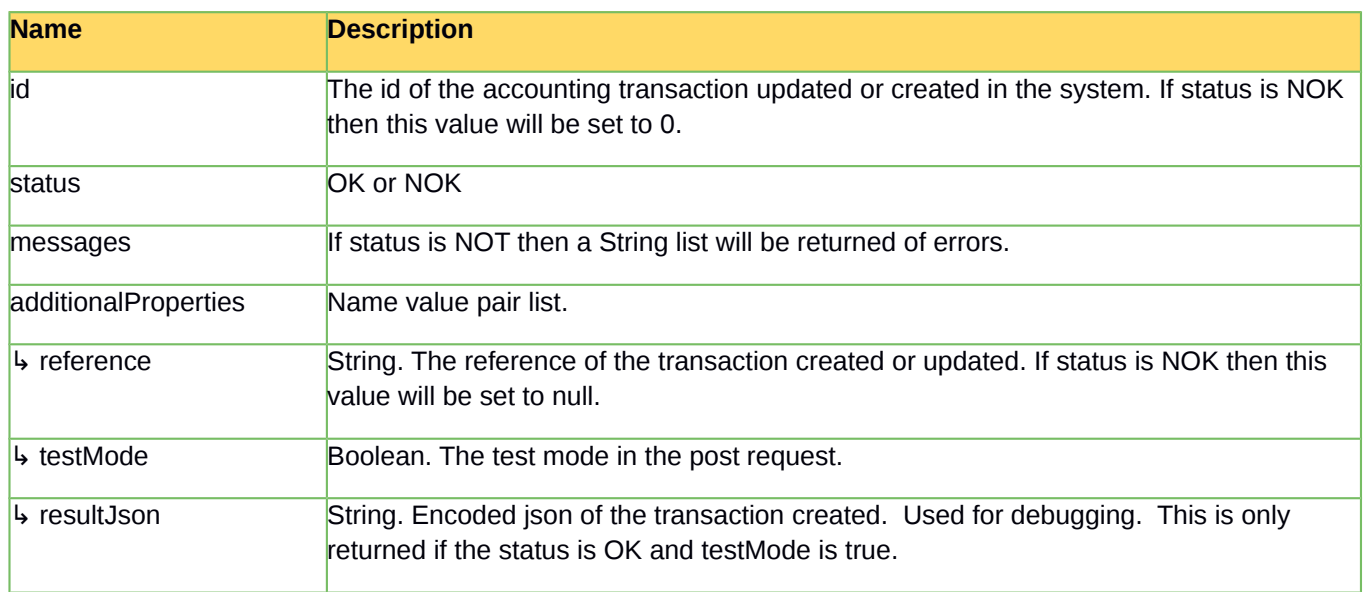

# <span id="page-8-1"></span>**Receipt:**

### <span id="page-8-0"></span>**Save**

```
Post URL:
https://secure.billdozer.com/api/rest/receipt/save
```
### **Sample JSON request:**

```
{ 
  "clientId":56451,
  "contractId":null,
  "reference":"",
  "info":"Payment thank-you",
  "dateIssued":"2016-10-15T09:00:00UTC",
  "currency":"ZAR",
  "amountIncludingTax":1425.00,
  "billerCode":null,
  "billerData1":"Created via API",
  "billerData2":null,
  "billerPaymentMethodId":38,
  "billerPaymentProviderId":null,
  "additionalProperties":{ 
    "sendImmediate":false
  },
  "allocations":[ 
    { 
      "invoiceId":173601,
      "reference":"",
      "amountAllocated":0.00
    },
    { 
      "invoiceId":173202,
      "reference":"",
      "amountAllocated":0.00
   }
  ],
  "testMode":false
}
```

```
Sample JSON response:
Failed:
{
 "id":null,
 "status":"NOK",
 "messages":[
  "Receipt needs to have either a payment method or a payment provider id."
 ],
 "additionalProperties":{
   "isTestMode":true
 }
}
Success:
{
 "id":"20151",
 "status":"OK",
 "messages":[
 ],
 "additionalProperties":{
   "reference":"R-546",
   "isTestMode":false
 }
}
{
  "id":"0",
 "status":"OK",
 "messages":[
  ],
  "additionalProperties":{
   "reference":"R-546",
   "isTestMode":true,
    "resultJson":"{ full transaction object returned in json format }"
 }
}
```
### **Receipt Parameter Listing:**

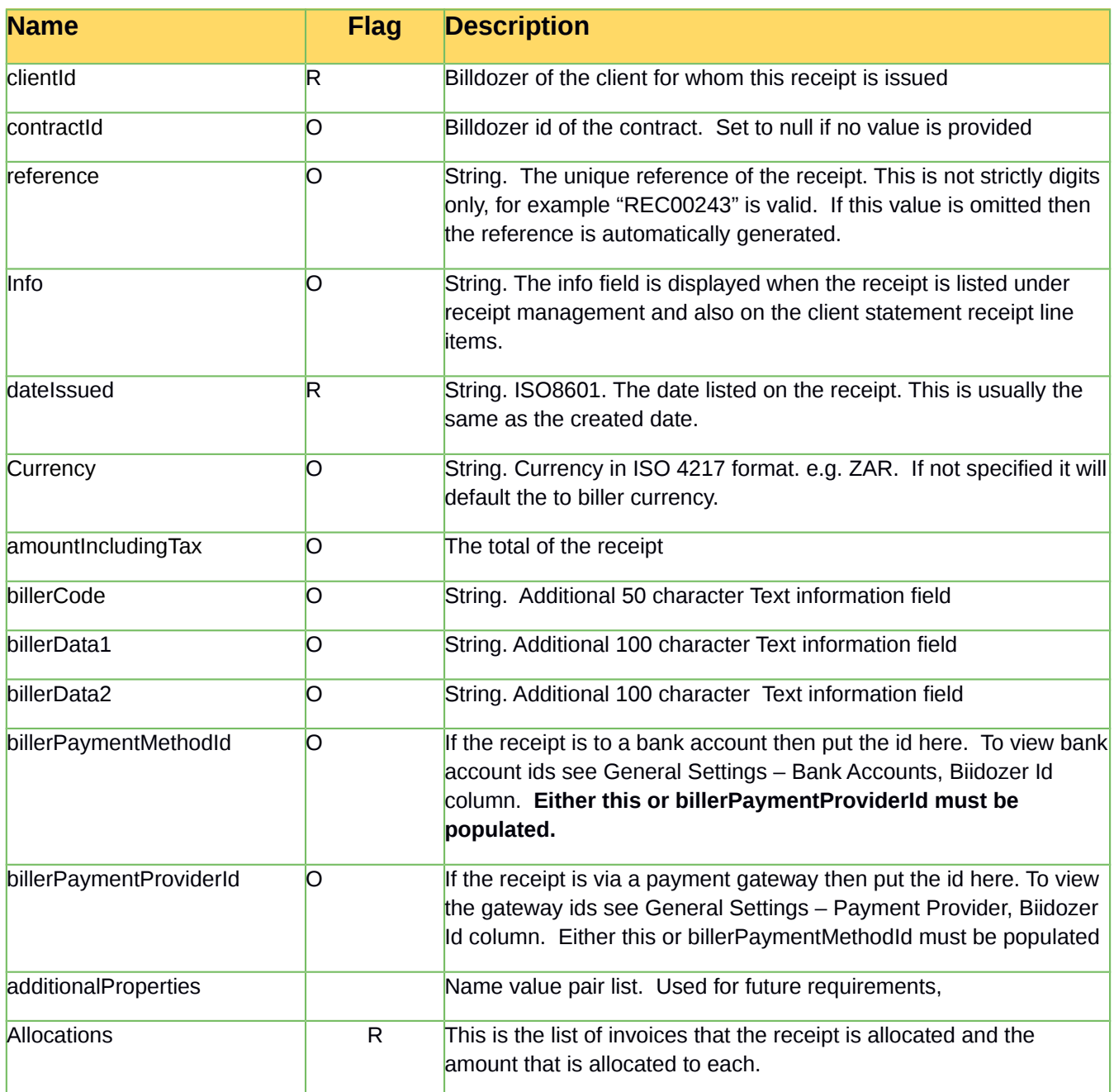

### **Response Parameter Listing:**

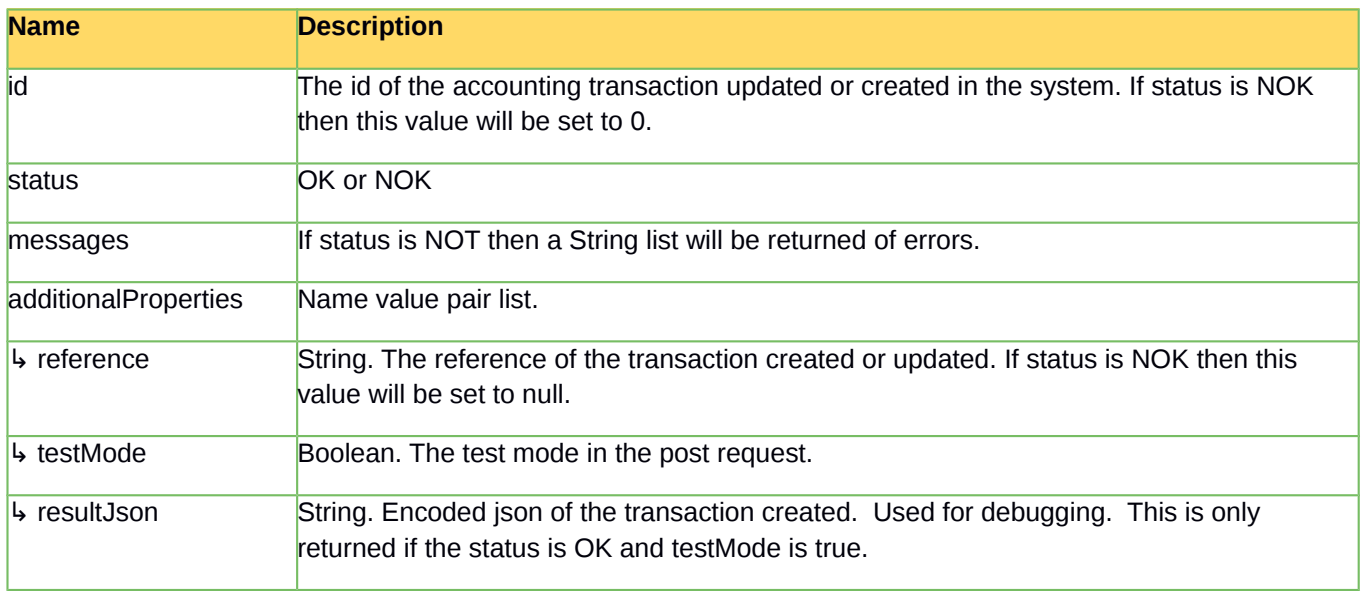

# <span id="page-12-2"></span>**Transaction:**

<span id="page-12-1"></span>**Get**

Get URL: https://secure.billdozer.com/api/rest/transaction/get/{id}

### <span id="page-12-0"></span>**List**

Get URL: https://secure.billdozer.com/api/rest/transaction/list

#### Response:

```
{ 
    "status":"OK", // OK or NOK
   "message":null, // Error message
    "type":"INVOICE",
    "page":1,
    "perPage":15,
    "totalResults":130,
   "results":[// List of accounting transactions
   ] 
}
```
#### **List Transactions Filters**

Following parameters must be put into the Http Header

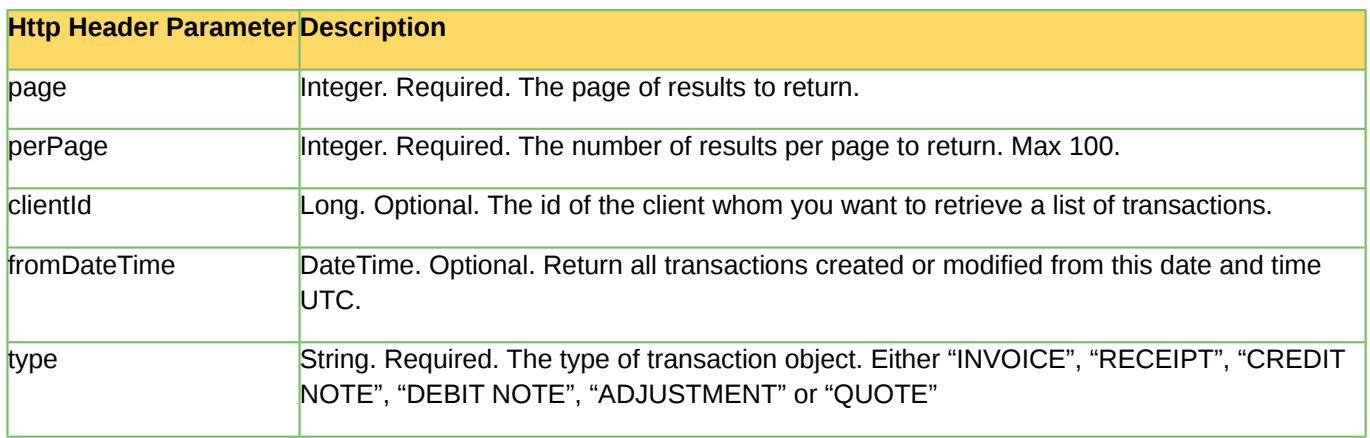

# <span id="page-13-1"></span>**Recurring Invoice:**

## <span id="page-13-0"></span>**Add**

Post URL: <https://secure.billdozer.com/api/rest/recurringInvoice/add>

#### **Parameter Listing:**

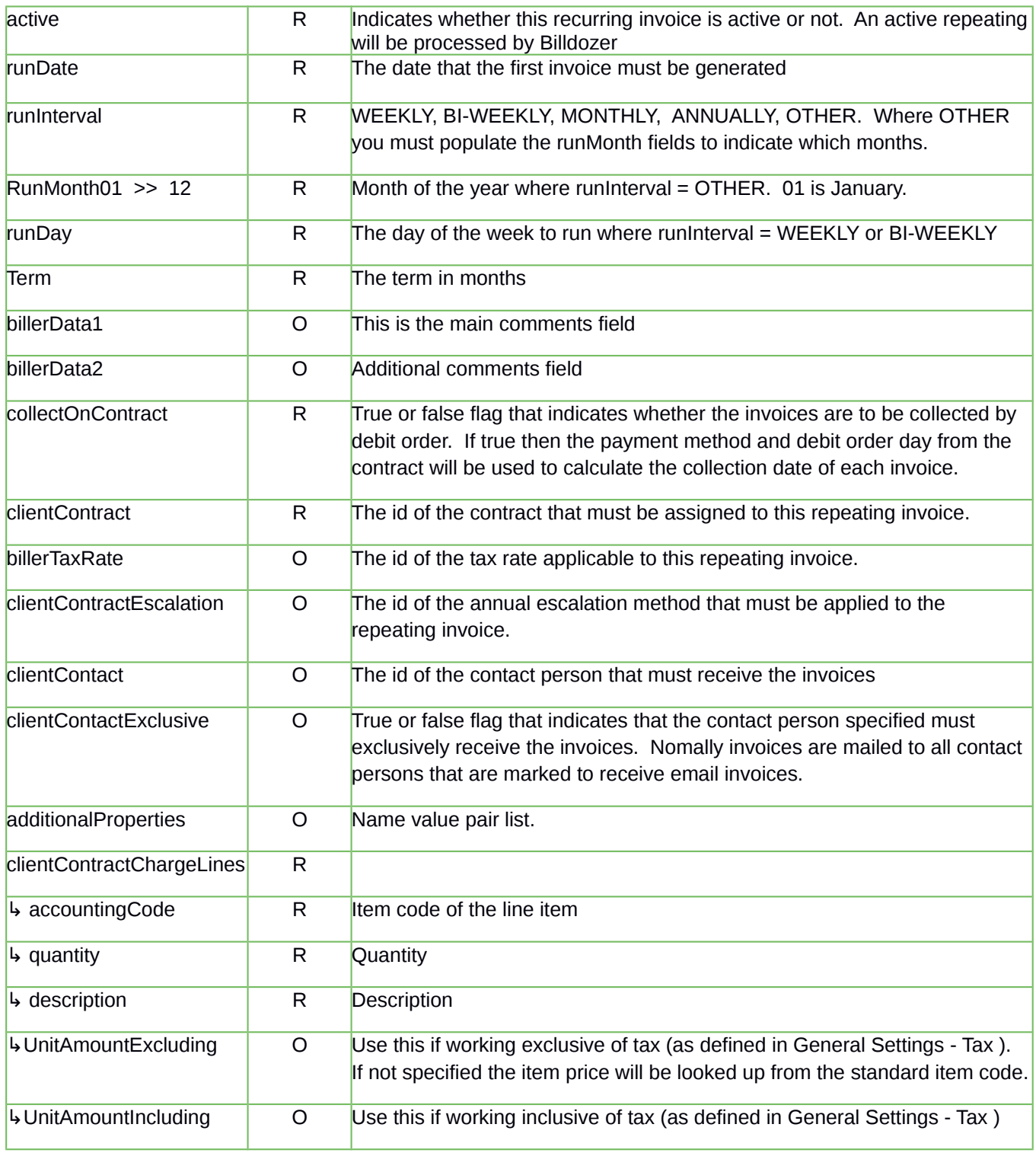

#### Sample JSON request:

```
{ "active"
:true
,
 "runDate"
:"2015-06-01T00:00:00UTC"
,
 "runInterval"
:"MONTHLY"
,
 "runMonth01"
:false
,
 "runMonth02"
:false
,
 "runMonth03"
:false
,
 "runMonth04"
:false
,
 "runMonth05"
:false
,
 "runMonth06"
:false
,
 "runMonth07"
:false
,
 "runMonth08"
:false
,
 "runMonth09"
:false
,
 "runMonth10"
:false
,
 "runMonth11"
:false
,
 "runMonth12"
:false
,
 "runDay"
:
1
,
 "term":0
,
 "billerData1"
:"Test Comment"
,
 "billerData2"
:null
,
"collectOnContract":true,
 "clientContract"
:
{
 "id"
:59109 
                    }
,
 "billerTaxRate"
:
{
 "id"
:51 
                   }
,
 "clientContractEscalation"
:
{
 "id"
:58473 
}
,
 "clientContact"
:
{
 "id"
:59107 
                   }
, 
 "clientContactExclusive":false
,
 "testMode"
:false
,
 "clientContractChargeLines"
:
[
 { "accountingCode"
:
{
 "code"
:
"100" 
                         }
,
 "description"
:"sales one"
,
 "quantity"
:2.000
,
       "term"
:
0
,
 "unitAmountExcludingTax": 200.00
,
      "unitAmountIncludingTax": 0.00
,
"taxable":true
  }
 ]
,
"additionalProperties"
:
{
 "example"
:"xyz"
}
}
```
#### **Sample JSON response:**

```
Failed:
{
 "id":null,
  "status":"NOK",
  "messages":[
  "Error message."
 ],
 "additionalProperties":{
 "isTestMode":true
 }
}
Success:
{
  "id":"20151",
  "status":"OK",
  "messages":[ ],
  "additionalProperties":{
   "isTestMode":true,
    "resultJson":"{ full transaction object returned in json format }"
   }
}
```
#### **Response Parameter Listing:**

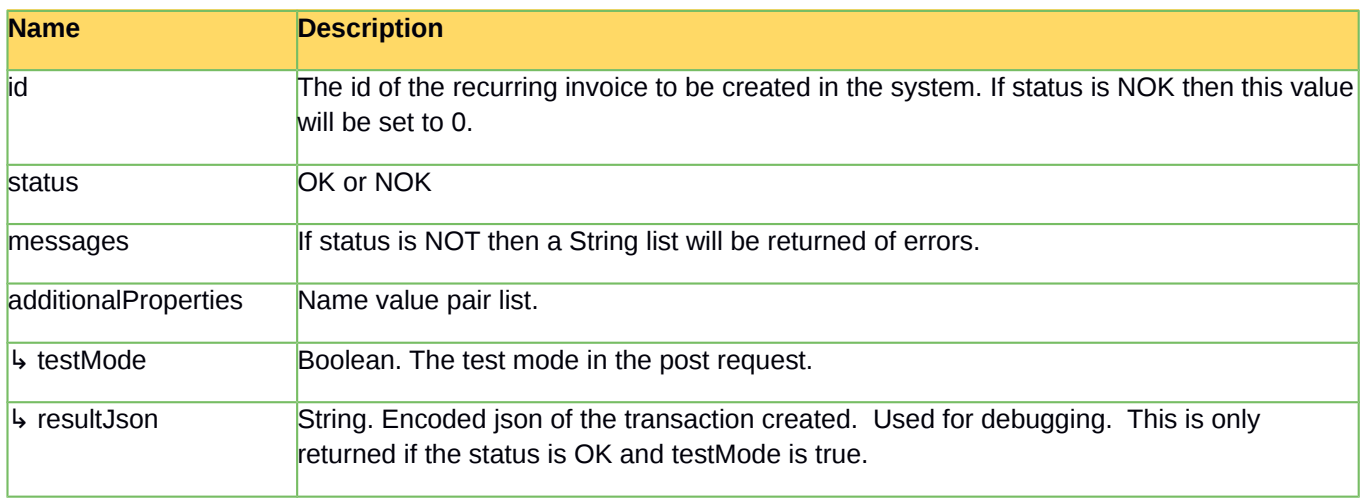

### <span id="page-16-1"></span>**Update**

This method will add new line items to an existing recurring invoice. Depending on the tax settings of your Billdozer account you can provide either a exclusive or inclusive unit price. If no unit amount is provided then it will looked up from the item code.

#### <span id="page-16-0"></span>**Post URL:**

#### https://secure.billdozer.com/api/rest/recurringInvoice/update

Sample JSON request:

```
{
"id":714100,
  "testMode":false,
  "clientContractChargeLines":[
  {"accountingCode":{
      "code":"100"
      },
      "description":"sales one",
       "quantity":2.000,
      "term":0,
      "unitAmountExcludingTax": 200.00,
      "unitAmountIncludingTax": 0.00,
      "taxable":true
   }
  ],
  "additionalProperties":{
   "example":"xyz"
  }
}
```
#### **Sample JSON response:**

```
Failed:
{ "id":"1739276",
    "status":"NOK",
    "messages":["Invalid accounting code: ICE004"],
    "additionalProperties":{
       "isTestMode":false
    }
}
Success:
{ "id":"1739276",
   "status":"OK",
   "messages":[],
   "additionalProperties":{
       "isTestMode":false}
}
```
### <span id="page-17-1"></span>**Get**

Get URL: [https://secure.billdozer.com/api/rest/recurringInvoice/get/{id}](https://secure.billdozer.com/api/rest/recurringInvoice/get/%7Bid%7D)

### <span id="page-17-0"></span>**List**

Get URL: <https://secure.billdozer.com/api/rest/recurringInvoice/list>

#### Response: {

```
"status":"OK", // OK or NOK
"message":null, // Error message
"type":"RecurringInvoice",
"page":1,
"perPage":15,
"totalResults":2,
"results":[ // List of recurring invoices
]
```
}

#### **List Recurring Invoices Filters**

Following parameters must be put into the Http Header

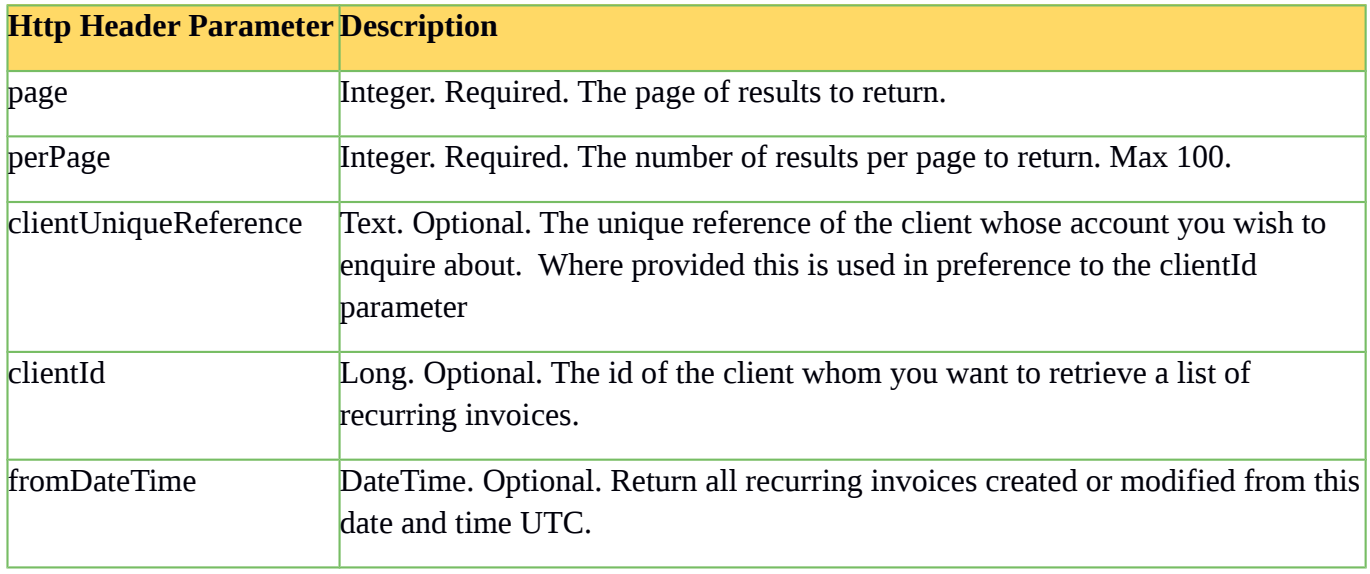

# <span id="page-19-0"></span>**Parameter Listing:**

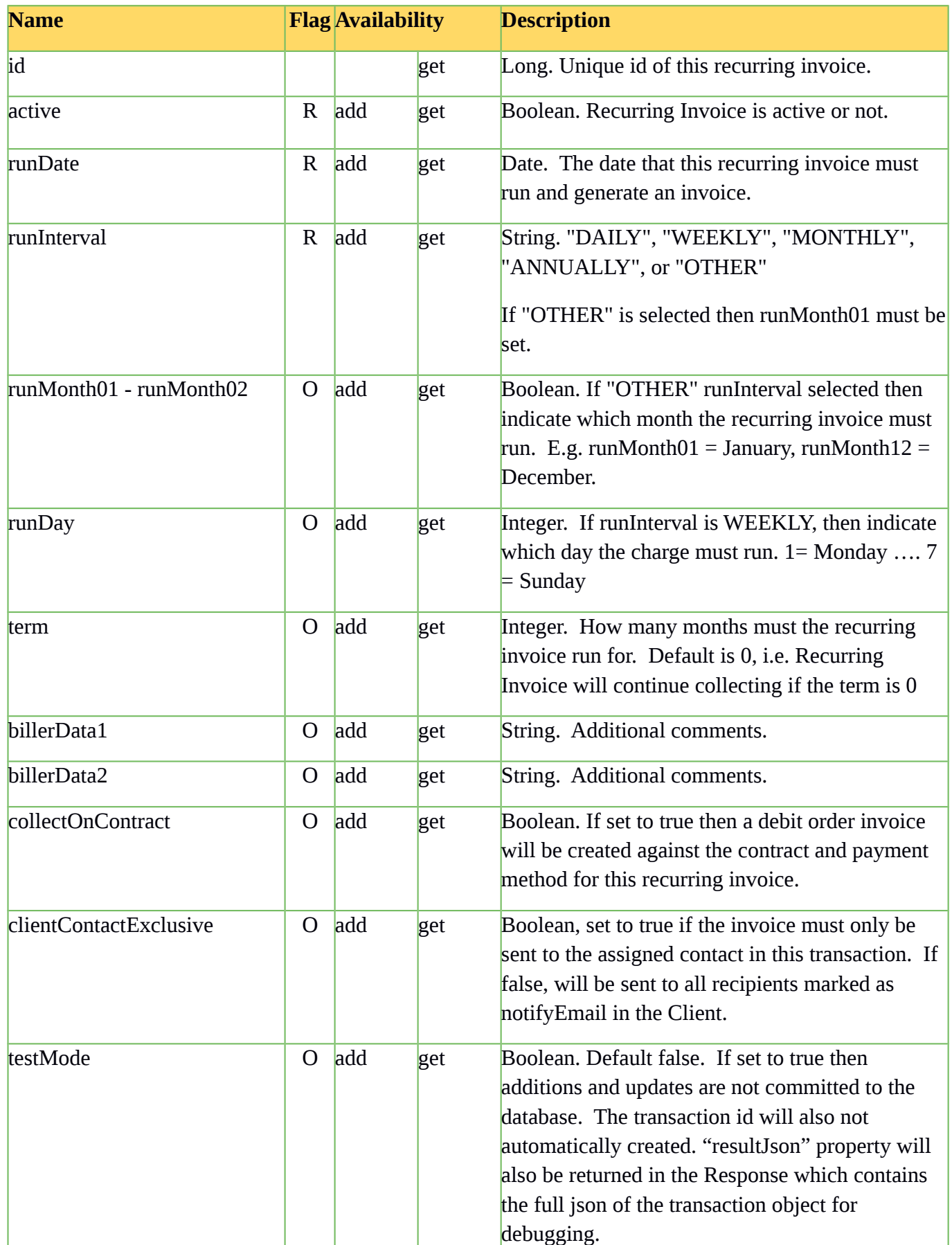

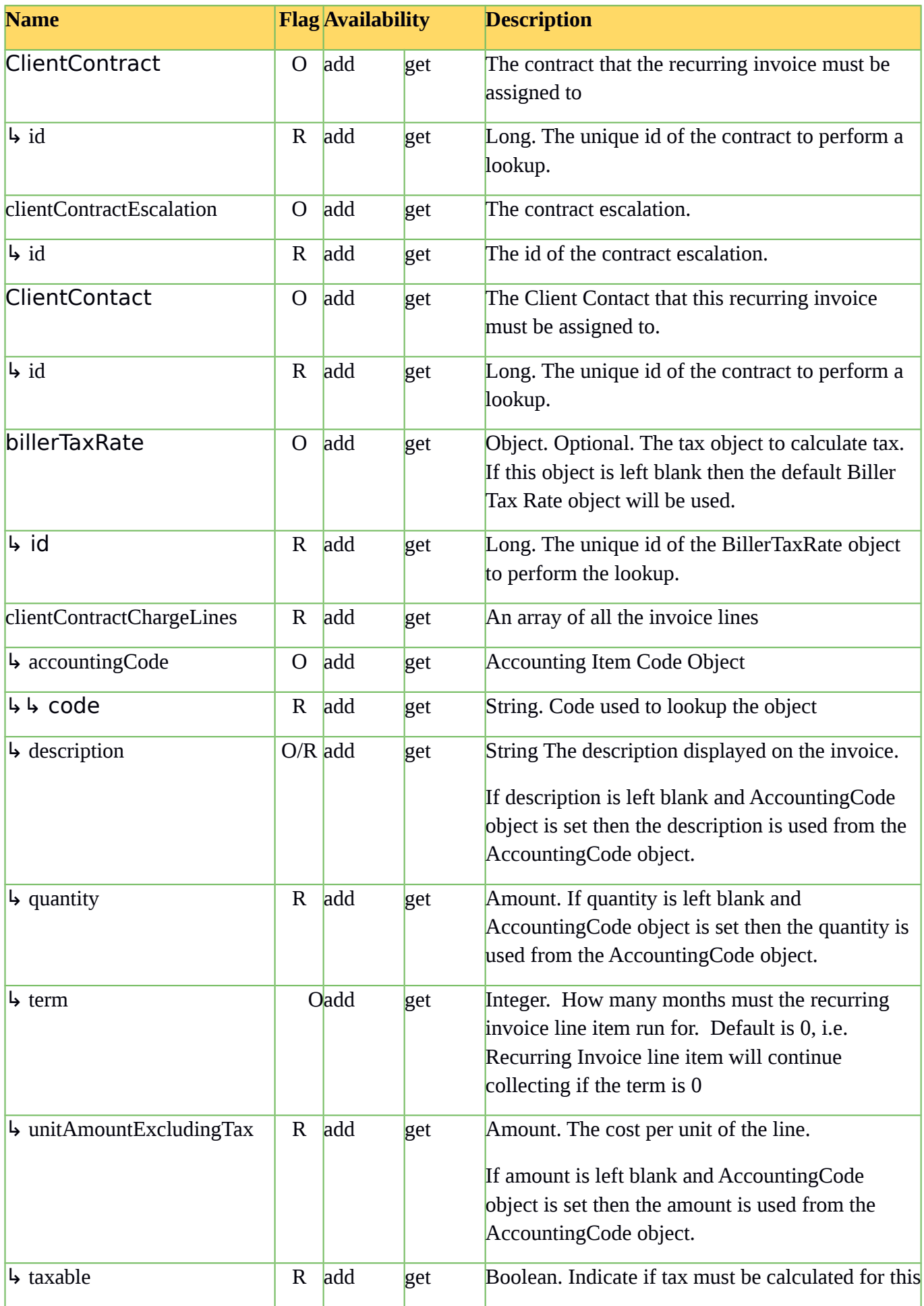

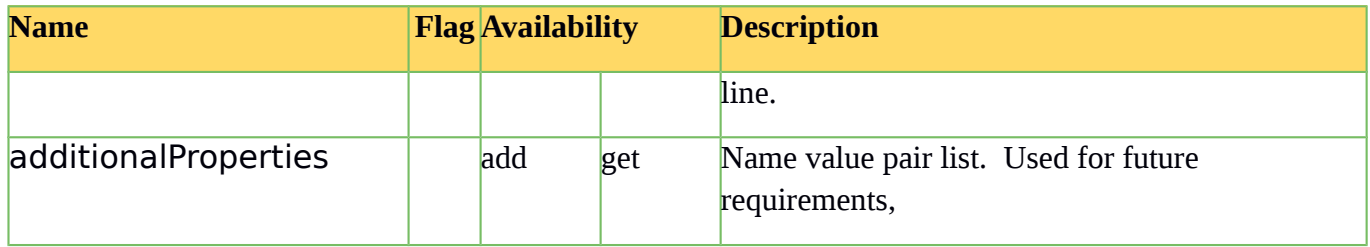

# <span id="page-22-0"></span>**Charge Calculator**

Get URL: https://secure.billdozer.com/api/rest/chargeCalculator

```
Response:
{
     "status":"OK", // OK or NOK
     "message":null, // Error message
     "type":"INVOICE",
     "page":1, // Will always be 1, i.e. no pagination
     "perPage":12, // Total invoices returned
     "totalResults":12, // Total invoices returned
     "results":[ // List of invoices
     ]
```

```
}
```
#### **Charge Calculator Filters**

Following parameters must be put into the Http Header

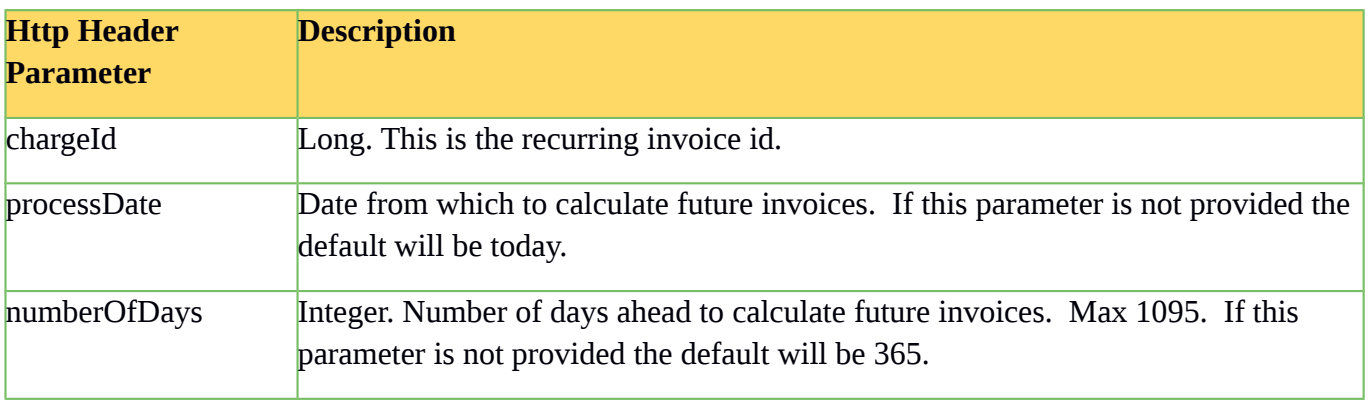

# <span id="page-23-0"></span>**Sample Java code:**

```
public void testAddInvoice() {
              DefaultHttpClient httpClient = new DefaultHttpClient();
              try {
                     URI url = newURIBuilder().setPath("https://secure.billdozer.com/api/rest/transaction/add").build();
                     HttpPost httpPost = new HttpPost(url);
                     httpPost.setHeader("apikey", "xyz");
                     httpPost.setHeader("password", "xyz");
                     StringEntity input = new StringEntity("{json formatted request}");
                     input.setContentType(MediaType.TEXT_PLAIN);
                     httpPost.setEntity(input);
                     HttpResponse httpResponse = httpClient.execute(httpPost);
                     if (httpResponse.getStatusLine().getStatusCode() != 200) {
                            result = httpResponse.getStatusLine().getStatusCode() + " " + 
httpResponse.getStatusLine().getReasonPhrase();
                            HttpEntity httpEntity = httpResponse.getEntity();
                            result = result + ": " + EntityUtils.toString(httpEntity);
                            return;
                     }
                     HttpEntity httpEntity = httpResponse.getEntity();
                     result = EntityUtils.toString(httpEntity);
                     ObjectMapper objectMapper = new ObjectMapper();
                     com.billdozer.model.api.Response response = objectMapper.readValue(re-
sult, com.billdozer.model.api.Response.class);
                     System.out.println(response.toString());
              } catch (Exception e) {
                     e.printStackTrace();
```

```
} finally {
```
}

httpClient.getConnectionManager().shutdown();

}